# **CHAPTER 18 Concurrency with asyncio**

Concurrency is about dealing with lots of things at once.

Parallelism is about doing lots of things at once.

Not the same, but related.

One is about structure, one is about execution.

Concurrency provides a way to structure a solution to solve a problem that may (but not necessarily) be parallelizable.<sup>1</sup>

> — Rob Pike  *Co-inventor of the Go language*

Professor Imre Simon<sup>2</sup> liked to say there are two major sins in science: using different words to mean the same thing and using one word to mean different things. If you do any research on concurrent or parallel programming you will find different definitions for "concurrency" and "parallelism." I will adopt the informal definitions by Rob Pike, quoted above.

For real parallelism, you must have multiple cores. A modern laptop has four CPU cores but is routinely running more than 100 processes at any given time under normal, casual use. So, in practice, most processing happens concurrently and not in parallel. The computer is constantly dealing with 100+ processes, making sure each has an opportunity to make progress, even if the CPU itself can't do more than four things at once. Ten years ago we used machines that were also able to handle 100 processes concurrently, but on a single core. That's why Rob Pike titled that talk "Concurrency Is Not Parallelism (It's Better)."

1. Slide 5 of the talk ["Concurrency Is Not Parallelism \(It's Better\)"](http://bit.ly/1OwVTUf).

2. Imre Simon (1943–2009) was a pioneer of computer science in Brazil who made seminal contributions to Automata Theory and started the field of Tropical Mathematics. He was also an advocate of free software and free culture. I was fortunate to study, work, and hang out with him.

This chapter introduces asyncio, a package that implements concurrency with coroutines driven by an event loop. It's one of the largest and most ambitious libraries ever added to Python. Guido van Rossum developed asyncio outside of the Python repos‐ itory and gave the project a code name of "Tulip"—so you'll see references to that flower when researching this topic online. For example, the main discussion group is still called [python-tulip.](http://bit.ly/1HGtMiO)

Tulip was renamed to asyncio when it was added to the standard library in Python 3.4. It's also compatible with Python 3.3—you can find it on PyPI under the new [official](https://pypi.python.org/pypi/asyncio) [name](https://pypi.python.org/pypi/asyncio). Because it uses yield from expressions extensively, asyncio is incompatible with older versions of Python.

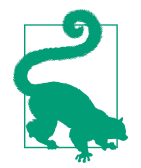

The [Trollius project](http://trollius.readthedocs.org)—also named after a flower—is a backport of asyncio to Python 2.6 and newer, replacing yield from with yield and clever callables named From and Return. A yield from … expression becomes yield From(…); and when a coroutine needs to return a result, you write raise Return(result) instead of return result. Trollius is led by Victor Stinner, who is also an asyncio core developer, and who kindly agreed to review this chapter as this book was going into production.

In this chapter we'll see:

- A comparison between a simple threaded program and the asyncio equivalent, showing the relationship between threads and asynchronous tasks
- How the asyncio.Future class differs from concurrent.futures.Future
- Asynchronous versions of the flag download examples from [Chapter 17](#page--1-0)
- How asynchronous programming manages high concurrency in network applications, without using threads or processes
- How coroutines are a major improvement over callbacks for asynchronous pro‐ gramming
- How to avoid blocking the event loop by offloading blocking operations to a thread pool
- Writing asyncio servers, and how to rethink web applications for high concurrency
- Why asyncio is poised to have a big impact in the Python ecosystem

Let's get started with the simple example contrasting threading and asyncio.

# <span id="page-2-0"></span>**Thread Versus Coroutine: A Comparison**

During a discussion about threads and the GIL, Michele Simionato [posted a simple but](http://bit.ly/1Ox3vWA) [fun example](http://bit.ly/1Ox3vWA) using multiprocessing to display an animated spinner made with the ASCII characters " $|/-$  " on the console while some long computation is running.

I adapted Simionato's example to use a thread with the Threading module and then a coroutine with asyncio, so you can see the two examples side by side and understand how to code concurrent behavior without threads.

The output shown in Examples 18-1 and [18-2](#page-4-0) is animated, so you really should run the scripts to see what happens. If you're in the subway (or somewhere else without a WiFi connection), take a look at Figure 18-1 and imagine the \ bar before the word "thinking" is spinning.

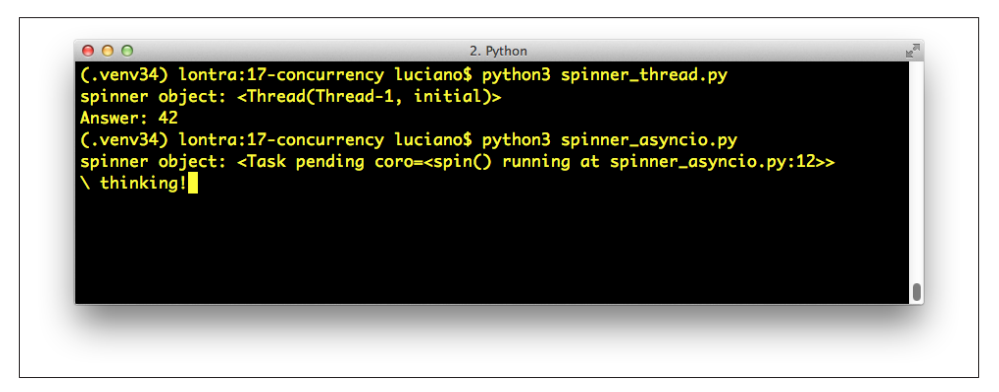

*Figure 18-1. The scripts spinner\_thread.py and spinner\_asyncio.py produce similar output: the repr of a spinner object and the text Answer: 42. In the screenshot, spin‐ ner\_asyncio.py is still running, and the spinner message \ thinking! is shown; when the script ends, that line will be replaced by the Answer: 42.*

Let's review the *spinner* thread.py script first (Example 18-1).

*Example 18-1. spinner\_thread.py: animating a text spinner with a thread*

```
import threading
import itertools
import time
import sys
class Signal: 
   qo = Truedef spin(msg, signal): 
                        ❷
```

```
 write, flush = sys.stdout.write, sys.stdout.flush
    for char in itertools.cycle('|/-\\'): 
        status = char + ' ' + msg write(status)
         flush()
        write('\x08' * len(status)) 
         time.sleep(.1)
         if not signal.go: 
             break
    write(' ' * len(status) + '\x08' * len(status)) 
def slow_function(): 
    # pretend waiting a long time for I/O
   time.sleep(3) a
    return 42
def supervisor(): 
   signal = Signal() spinner = threading.Thread(target=spin,
                                args=('thinking!', signal))
    print('spinner object:', spinner) 
                                        \bf \Phispinner.start() CD
   result = slow function() \bulletsignal.go = False \circledR spinner.join() 
                   - 40
    return result
def main():
   result = supervisor() \bullet print('Answer:', result)
if __name__ == '__main__':
    main()
```
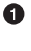

This class defines a simple mutable object with a go attribute we'll use to control the thread from outside.

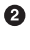

This function will run in a separate thread. The signal argument is an instance of the Signal class just defined.

 $\bullet$ This is actually an infinite loop because itertools.cycle produces items cycling from the given sequence forever.

 $\bullet$ The trick to do text-mode animation: move the cursor back with backspace characters (\x08).

6 If the go attribute is no longer True, exit the loop. <span id="page-4-0"></span> $\bullet$ Clear the status line by overwriting with spaces and moving the cursor back to the beginning.

➊ Imagine this is some costly computation.

 $\bullet$ Calling sleep will block the main thread, but crucially, the GIL will be released so the secondary thread will proceed.

This function sets up the secondary thread, displays the thread object, runs the ◉ slow computation, and kills the thread.

 $\bf \Phi$ Display the secondary thread object. The output looks like <Thread(Thread-1, initial)>.

⋒ Start the secondary thread.

 $\mathbf{D}$ Run slow\_function; this blocks the main thread. Meanwhile, the spinner is animated by the secondary thread.

Change the state of the signal; this will terminate the for loop inside the spin function.

⊕ Wait until the spinner thread finishes.

⊕ Run the supervisor function.

Note that, by design, there is no API for terminating a thread in Python. You must send it a message to shut down. Here I used the signal.go attribute: when the main thread sets it to false, the spinner thread will eventually notice and exit cleanly.

Now let's see how the same behavior can be achieved with an @asyncio.coroutine instead of a thread.

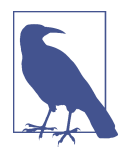

®

As noted in the "Chapter [Summary"](#page--1-0) on page 498 [\(Chapter](#page--1-0) 16), asyncio uses a stricter definition of "coroutine." A coroutine suitable for use with the asyncio API must use yield from and not yield in its body. Also, an asyncio coroutine should be driv‐ en by a caller invoking it through yield from or by passing the coroutine to one of the asyncio functions such as asyn cio.async(…) and others covered in this chapter. Finally, the @asyncio.coroutine decorator should be applied to coroutines, as shown in the examples.

Take a look at Example 18-2.

*Example 18-2. spinner\_asyncio.py: animating a text spinner with a coroutine*

**import asyncio import itertools import sys**

```
@asyncio.coroutine 
                     \bulletdef spin(msg): 
                 \boldsymbol{\Omega} write, flush = sys.stdout.write, sys.stdout.flush
     for char in itertools.cycle('|/-\\'):
        status = char + ' ' + msg write(status)
         flush()
         write('\x08' * len(status))
         try:
             yield from asyncio.sleep(.1) 
         except asyncio.CancelledError: 
                                          \bullet break
     write(' ' * len(status) + '\x08' * len(status))
@asyncio.coroutine
def slow_function(): 
                       6
     # pretend waiting a long time for I/O
     yield from asyncio.sleep(3) 
     return 42
@asyncio.coroutine
def supervisor(): 
     spinner = asyncio.async(spin('thinking!')) 
                                                  \bullet print('spinner object:', spinner) 
     result = yield from slow_function() 
    spinner.cancel() CD
     return result
def main():
    loop = asyncio.get event loop()⊕
     result = loop.run_until_complete(supervisor()) 
     loop.close()
     print('Answer:', result)
if __name__ == '__main__':
    main()
```
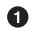

Coroutines intended for use with asyncio should be decorated with @asyn cio.coroutine. This not mandatory, but is highly advisable. See explanation following this listing.

Ø Here we don't need the signal argument that was used to shut down the thread in the spin function of [Example 18-1](#page-2-0).

 $\bullet$ Use yield from asyncio.sleep(.1) instead of just time.sleep(.1), to sleep without blocking the event loop.

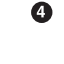

If asyncio.CancelledError is raised after spin wakes up, it's because cancellation was requested, so exit the loop.

 $\bullet$ slow function is now a coroutine, and uses yield from to let the event loop proceed while this coroutine pretends to do I/O by sleeping.

 $\bullet$ The yield from asyncio.sleep(3) expression handles the control flow to the main loop, which will resume this coroutine after the sleep delay.

➊ supervisor is now a coroutine as well, so it can drive slow function with yield from.

 $\bullet$ asyncio.async(…) schedules the spin coroutine to run, wrapping it in a Task object, which is returned immediately.

 $\bullet$ Display the Task object. The output looks like <Task pending coro=<spin() running at spinner\_asyncio.py:12>>.

◍ Drive the slow\_function(). When that is done, get the returned value. Meanwhile, the event loop will continue running because slow function ultimately uses yield from asyncio.sleep(3) to hand control back to the main loop.

 $\bf \Phi$ ATask object can be cancelled; thisraises asyncio.CancelledError at the yield line where the coroutine is currently suspended. The coroutine may catch the exception and delay or even refuse to cancel.

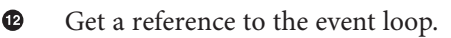

 $\bullet$ Drive the supervisor coroutine to completion; the return value of the coroutine is the return value of this call.

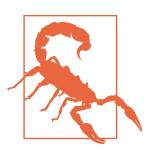

Never use time.sleep(…) in asyncio coroutines unless you want to block the main thread, therefore freezing the event loop and probably the whole application as well. If a coroutine needs to spend some time doing nothing, it should yield from asyn cio.sleep(DELAY).

The use of the @asyncio.coroutine decorator is not mandatory, but highly recom‐ mended: it makes the coroutines stand out among regular functions, and helps with debugging by issuing a warning when a coroutine is garbage collected without being yielded from—which means some operation was left unfinished and is likely a bug. This is not a *priming decorator*.

Note that the line count of *spinner* thread.py and *spinner* asyncio.py is nearly the same. The supervisor functions are the heart of these examples. Let's compare them in detail. Example 18-3 lists only the supervisor from the Threading example.

*Example 18-3. spinner\_thread.py: the threaded supervisor function*

```
def supervisor():
    signal = Signal() spinner = threading.Thread(target=spin,
                                 args=('thinking!', signal))
     print('spinner object:', spinner)
     spinner.start()
    result = slow function() signal.go = False
    spinner.join()
     return result
```
For comparison, Example 18-4 shows the supervisor coroutine.

*Example 18-4. spinner\_asyncio.py: the asynchronous supervisor coroutine*

```
@asyncio.coroutine
def supervisor():
    spinner = asyncio.async(spin('thinking!'))
     print('spinner object:', spinner)
     result = yield from slow_function()
     spinner.cancel()
     return result
```
Here is a summary of the main differences to note between the two supervisor implementations:

- An asyncio.Task is roughly the equivalent of a threading.Thread. Victor Stinner, special technical reviewer for this chapter, points out that "a Task is like a green thread in libraries that implement cooperative multitasking, such as gevent."
- A Task drives a coroutine, and a Thread invokes a callable.
- You don't instantiate Task objects yourself, you get them by passing a coroutine to asyncio.async(…) or loop.create\_task(…).
- When you get a Task object, it is already scheduled to run (e.g., by asyn cio.async); a Thread instance must be explicitly told to run by calling its start method.
- In the threaded supervisor, the slow\_function is a plain function and is directly invoked by the thread. In the asyncio supervisor, slow\_function is a coroutine driven by yield from.
- There's no API to terminate a thread from the outside, because a thread could be interrupted at any point, leaving the system in an invalid state. For tasks, there is

the Task.cancel() instance method, which raises CancelledError inside the co‐ routine. The coroutine can deal with this by catching the exception in the yield where it's suspended.

• The supervisor coroutine must be executed with loop.run\_until\_complete in the main function.

This comparison should help you understand how concurrent jobs are orchestrated with asyncio, in contrast to how it's done with the more familiar Threading module.

One final point related to threads versus coroutines: if you've done any nontrivial pro‐ gramming with threads, you know how challenging it is to reason about the program because the scheduler can interrupt a thread at any time. You must remember to hold locks to protect the critical sections of your program, to avoid getting interrupted in the middle of a multistep operation—which could leave data in an invalid state.

With coroutines, everything is protected against interruption by default. You must explicitly yield to let the rest of the program run. Instead of holding locks to synchronize the operations of multiple threads, you have coroutines that are "synchronized" by def‐ inition: only one of them is running at any time. And when you want to give up control, you use yield or yield from to give control back to the scheduler. That's why it is possible to safely cancel a coroutine: by definition, a coroutine can only be cancelled when it's suspended at a yield point, so you can perform cleanup by handling the CancelledError exception.

We'll now see how the asyncio. Future class differs from the concurrent. futures. Fu ture class we saw in [Chapter 17.](#page--1-0)

### **asyncio.Future: Nonblocking by Design**

The asyncio.Future and the concurrent.futures.Future classes have mostly the same interface, but are implemented differently and are not interchangeable. [PEP-3156](https://www.python.org/dev/peps/pep-3156/) [— Asynchronous IO Support Rebooted: the "asyncio" Module](https://www.python.org/dev/peps/pep-3156/) has this to say about this unfortunate situation:

In the future (pun intended) we may unify asyncio.Future and concurrent.fu tures.Future (e.g., by adding an \_\_iter\_\_ method to the latter that works with yield from).

As mentioned in ["Where Are the Futures?"](#page--1-0) on page 511, futures are created only as the result of scheduling something for execution. In asyncio, BaseEventLoop.cre ate\_task(…) takes a coroutine, schedules it to run, and returns an asyncio.Task in‐ stance—which is also an instance of asyncio.Future because Task is a subclass of Future designed to wrap a coroutine. This is analogous to how we create concur rent.futures.Future instances by invoking Executor.submit(…).

Like its concurrent.futures.Future counterpart, the asyncio.Future class pro‐ vides .done(), .add\_done\_callback(…), and .results() methods, among others. The first two methods work as described in ["Where Are the Futures?" on page 511,](#page--1-0) but .result() is very different.

In asyncio.Future, the .result() method takes no arguments, so you can't specify a timeout. Also, if you call . result () and the future is not done, it does not block waiting for the result. Instead, an asyncio.InvalidStateError is raised.

However, the usual way to get the result of an asyncio.Future is to yield from it, as we'll see in [Example 18-8](#page-21-0).

Using yield from with a future automatically takes care of waiting for it to finish, without blocking the event loop—because in asyncio, yield from is used to give control back to the event loop.

Note that using yield from with a future is the coroutine equivalent of the functionality offered by add\_done\_callback: instead of triggering a callback, when the delayed op‐ eration is done, the event loop sets the result of the future, and the yield from expression produces a return value inside our suspended coroutine, allowing it to resume.

In summary, because asyncio.Future is designed to work with yield from, these methods are often not needed:

- You don't need my\_future.add\_done\_callback(…) because you can simply put whatever processing you would do after the future is done in the lines that follow yield from my\_future in your coroutine. That's the big advantage of having co‐ routines: functions that can be suspended and resumed.
- You don't need my future.result() because the value of a yield from expression on a future is the result (e.g., result = yield from  $my_f$  future).

Of course, there are situations in which .done(), .add done callback(...), and .re sults() are useful. But in normal usage, asyncio futures are driven by yield from, not by calling those methods.

We'll now consider how yield from and the asyncio API brings together futures, tasks, and coroutines.

## **Yielding from Futures, Tasks, and Coroutines**

In asyncio, there is a close relationship between futures and coroutines because you can get the result of an asyncio.Future by yielding from it. This means that res = yield from foo() works if foo is a coroutine function (therefore it returns a coroutine object when called) or if foo is a plain function that returns a Future or Task instance.

This is one of the reasons why coroutines and futures are interchangeable in many parts of the asyncio API.

In order to execute, a coroutine must be scheduled, and then it's wrapped in an asyn cio.Task. Given a coroutine, there are two main ways of obtaining a Task:

```
asyncio.async(coro or future, *, loop=None)
```
This function unifies coroutines and futures: the first argument can be either one. If it's a Future or Task, it's returned unchanged. If it's a coroutine, async calls loop.create\_task(…) on it to create a Task. An optional event loop may be passed as the loop= keyword argument; if omitted, async gets the loop object by calling asyncio.get\_event\_loop().

BaseEventLoop.create\_task(coro)

This method schedules the coroutine for execution and returns an asyncio.Task object. If called on a custom subclass of BaseEventLoop, the object returned may be an instance of some other Task-compatible class provided by an external library (e.g., Tornado).

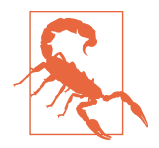

BaseEventLoop.create\_task(…) is only available in Python 3.4.2 or later. If you're using an older version of Python 3.3 or 3.4, you need to use asyncio.async(…), or install a more recent version of asyncio from [PyPI.](https://pypi.python.org/pypi/asyncio)

Several asyncio functions accept coroutines and wrap them in asyncio.Task objects automatically, using asyncio.async internally. One example is BaseEventLoop.run\_un til\_complete(…).

If you want to experiment with futures and coroutines on the Python console or in small tests, you can use the following snippet:<sup>3</sup>

```
>>> import asyncio
>>> def run_sync(coro_or_future):
... loop = asyncio.get event loop()
... return loop.run_until_complete(coro_or_future)
...
>>> a = run_sync(some_coroutine())
```
The relationship between coroutines, futures, and tasks is documented in section [18.5.3.](https://docs.python.org/3/library/asyncio-task.html) [Tasks and coroutines](https://docs.python.org/3/library/asyncio-task.html) of the asyncio documentation, where you'll find this note:

In this documentation, some methods are documented as coroutines, even if they are plain Python functions returning a Future. This is intentional to have a freedom of tweaking the implementation of these functions in the future.

3. Suggested by Petr Viktorin in a [September 11, 2014, message](http://bit.ly/1JIwJmc) to the Python-ideas list.

<span id="page-11-0"></span>Having covered these fundamentals, we'll now study the code for the asynchronous flag download script *flags\_asyncio.py* demonstrated along with the sequential and thread pool scripts in [Example 17-1](#page--1-0) ([Chapter 17](#page--1-0)).

# **Downloading with asyncio and aiohttp**

As of Python 3.4, asyncio only supports TCP and UDP directly. For HTTP or any other protocol, we need third-party packages; aiohttp is the one everyone seems to be using for asyncio HTTP clients and servers at this time.

Example 18-5 is the full listing for the flag downloading script *flags\_asyncio.py*. Here is a high-level view of how it works:

- 1. We start the process in download\_many by feeding the event loop with several co‐ routine objects produced by calling download\_one.
- 2. The asyncio event loop activates each coroutine in turn.
- 3. When a client coroutine such as get\_flag uses yield from to delegate to a library coroutine—such as aiohttp.request—control goes back to the event loop, which can execute another previously scheduled coroutine.
- 4. The event loop uses low-level APIs based on callbacks to get notified when a block‐ ing operation is completed.
- 5. When that happens, the main loop sends a result to the suspended coroutine.
- 6. The coroutine then advances to the next yield, for example, yield from resp.read() in get\_flag. The event loop takes charge again. Steps 4, 5, and 6 repeat until the event loop is terminated.

This is similar to the example we looked at in ["The Taxi Fleet Simulation" on page](#page--1-0) [490](#page--1-0), where a main loop started several taxi processes in turn. As each taxi process yielded, the main loop scheduled the next event for that taxi (to happen in the future), and proceeded to activate the next taxi in the queue. The taxi simulation is much simpler, and you can easily understand its main loop. But the general flow is the same as in asyncio: a single-threaded program where a main loop activates queued coroutines one by one. Each coroutine advances a few steps, then yields control back to the main loop, which then activates the next coroutine in the queue.

Now let's review Example 18-5 play by play.

*Example 18-5. flags\_asyncio.py: asynchronous download script with asyncio and aiohttp*

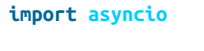

**import aiohttp**  $\bullet$ 

```
from flags import BASE_URL, save_flag, show, main 
@asyncio.coroutine 
                     \bulletdef get_flag(cc):
   url = '{}/{cc}/{cc}.gif'.format(BASE_URL, cc=cc.lower()) resp = yield from aiohttp.request('GET', url) 
    image = yield from resp.read() 
    return image
@asyncio.coroutine
def download_one(cc): 
                        \bulletimage = yield from get flag(cc) \odot show(cc)
   save flag(image, cc.lower() + ', qif') return cc
def download_many(cc_list):
    loop = asyncio.get_event_loop() 
                                      \bullet to_do = [download_one(cc) for cc in sorted(cc_list)] 
   wait coro = asyncio.wait(to do)
                                      CD
   res, = loop.run until complete(wait coro) \bulletloop.close() @
    return len(res)
if __name__ == '__main__':
    main(download_many)
\bulletaiohttp must be installed—it's not in the standard library.
Ø
     Reuse some functions from the flags module (Example 17-2).
\bulletCoroutines should be decorated with @asyncio.coroutine.
\bulletBlocking operations are implemented as coroutines, and your code delegates to
     them via yield from so they run asynchronously.
6
     Reading the response contents is a separate asynchronous operation.
\bulletdownload one must also be a coroutine, because it uses yield from.
\bulletThe only difference from the sequential implementation of download one are
     the words yield from in this line; the rest of the function body is exactly as
     before.
     Get a reference to the underlying event-loop implementation.
\bullet◙
     Build a list of generator objects by calling the download_one function once for
     each flag to be retrieved.
```
Despite its name, wait is not a blocking function. It's a coroutine that completes when all the coroutines passed to it are done (that's the default behavior of wait; see explanation after this example).

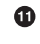

⋒

Execute the event loop until wait\_coro is done; this is where the script will block while the event loop runs. We ignore the second item returned by run\_un til\_complete. The reason is explained next.

ଢ Shut down the event loop.

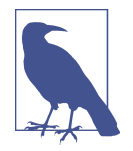

It would be nice if event loop instances were context managers, so we could use a with block to make sure the loop is closed. However, the situation is complicated by the fact that client code never creates the event loop directly, but gets a reference to it by calling asyncio.get\_event\_loop(). Sometimes our code does not "own" the event loop, so it would be wrong to close it. For example, when using an external GUI event loop with a package like [Quamash](https://pypi.python.org/pypi/Quamash/), the Qt library is responsible for shutting down the loop when the application quits.

The asyncio.wait(…) coroutine accepts an iterable of futures or coroutines; waitwraps each coroutine in a Task. The end result is that all objects managed by wait become instances of Future, one way or another. Because it is a coroutine function, calling wait(...) returns a coroutine/generator object; this is what the wait coro variable holds. To drive the coroutine, we pass it to loop.run\_until\_complete(…).

The loop.run\_until\_complete function accepts a future or a coroutine. If it gets a coroutine, run\_until\_complete wraps it into a Task, similar to what wait does. Coroutines, futures, and tasks can all be driven by yield from, and this is what run\_un til complete does with the wait coro object returned by the wait call. When wait co ro runs to completion, it returns a 2-tuple where the first item is the set of completed futures, and the second is the set of those not completed. In [Example 18-5](#page-11-0), the second set will always be empty—that's why we explicitly ignore it by assigning to . But wait accepts two keyword-only arguments that may cause it to return even if some of the futures are not complete: timeout and return when. See the [asyncio.wait](http://bit.ly/1JIwZS2) documen[tation](http://bit.ly/1JIwZS2) for details.

Note that in [Example 18-5](#page-11-0) I could not reuse the get\_flag function from *flags.py* ([Example 17-2\)](#page--1-0) because that uses the requests library, which performs blocking I/O. To leverage asyncio, we must replace every function that hits the network with an asynchronous version that is invoked with yield from, so that control is given back to the event loop. Using yield from in get\_flag means that it must be driven as a coroutine.

That's why I could not reuse the download\_one function from *flags\_threadpool.py* ([Example 17-3](#page--1-0)) either. The code in [Example 18-5](#page-11-0) drives get\_flag with yield\_from, so download\_one is itself also a coroutine. For each request, a download\_one coroutine object is created in download\_many, and they are all driven by the loop.run\_until\_com plete function, after being wrapped by the asyncio.wait coroutine.

There are a lot of new concepts to grasp in asyncio but the overall logic of [Example 18-5](#page-11-0) is easy to follow if you employ a trick suggested by Guido van Rossum himself: squint and pretend the yield from keywords are not there. If you do that, you'll notice that the code is as easy to read as plain old sequential code.

For example, imagine that the body of this coroutine…

```
@asyncio.coroutine
def get_flag(cc):
    url = '{}'/{cc}/{cc}.qif'.format(BASE URL, cc=cc.lower()) resp = yield from aiohttp.request('GET', url)
     image = yield from resp.read()
     return image
```
…works like the following function, except that it never blocks:

```
def get_flag(cc):
    url = '{}/{cc}/{cc}/{cc}.gif'.format(BASE_URL, cc=cc.lower()) resp = aiohttp.request('GET', url)
    image = resp.read() return image
```
Using the yield from foo syntax avoids blocking because the current coroutine is suspended (i.e., the delegating generator where the yield from code is), but the control flow goes back to the event loop, which can drive other coroutines. When the foo future or coroutine is done, it returns a result to the suspended coroutine, resuming it.

At the end of the section ["Using yield from" on page 477](#page--1-0), I stated two facts about every usage of yield from. Here they are, summarized:

- Every arrangement of coroutines chained with yield from must be ultimately driven by a caller that is not a coroutine, which invokes next(…) or .send(…) on the outermost delegating generator, explicitly or implicitly (e.g., in a for loop).
- The innermost subgenerator in the chain must be a simple generator that uses just yield—or an iterable object.

When using yield from with the asyncio API, both facts remain true, with the following specifics:

• The coroutine chains we write are always driven by passing our outermost dele‐ gating generator to an asyncio API call, such as loop.run\_until\_complete(…).

<span id="page-15-0"></span>In other words, when using asyncio our code doesn't drive a coroutine chain by calling next(…) or .send(…) on it—the asyncio event loop does that.

• The coroutine chains we write always end by delegating with yield from to some asyncio coroutine function or coroutine method (e.g., yield from asyn cio.sleep(…) in [Example 18-2](#page-4-0)) or coroutines from libraries that implement higher-level protocols (e.g., resp = yield from aiohttp.request('GET', url) in the get flag coroutine of [Example 18-5\)](#page-11-0).

In other words, the innermost subgenerator will be a library function that does the actual I/O, not something we write.

To summarize: as we use asyncio, our asynchronous code consists of coroutines that are delegating generators driven by asyncio itself and that ultimately delegate to asyn cio library coroutines—possibly by way of some third-party library such as aiohttp. This arrangement creates pipelines where the asyncio event loop drives—through our coroutines—the library functions that perform the low-level asynchronous I/O.

We are now ready to answer one question raised in [Chapter 17:](#page--1-0)

• How can *flags\_asyncio.py* perform 5× faster than *flags.py* when both are single threaded?

# **Running Circling Around Blocking Calls**

Ryan Dahl, the inventor of Node.js, introduces the philosophy of his project by saying "We're doing I/O completely wrong.<sup>4</sup> " He defines a *blocking function* as one that does disk or network I/O, and argues that we can't treat them as we treat nonblocking func‐ tions. To explain why, he presents the numbers in the first two columns of Table 18-1.

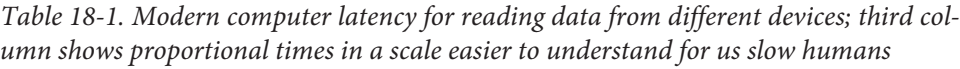

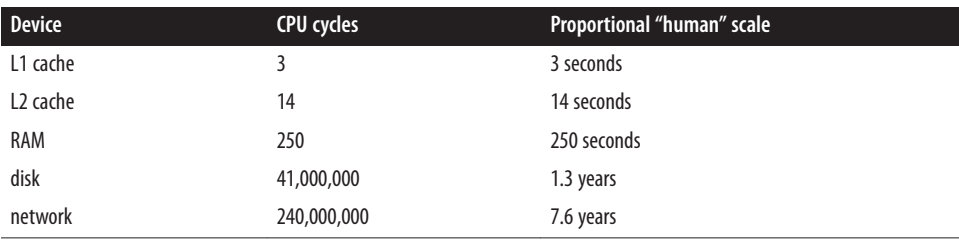

4. Video: [Introduction to Node.js](https://www.youtube.com/watch?v=M-sc73Y-zQA) at 4:55.

To make sense of [Table 18-1](#page-15-0), bear in mind that modern CPUs with GHz clocks run billions of cycles per second. Let's say that a CPU runs exactly 1 billion cycles per second. That CPU can make 333,333,333 L1 cache reads in one second, or 4 (four!) network reads in the same time. The third column of [Table 18-1](#page-15-0) puts those numbers in perspec‐ tive by multiplying the second column by a constant factor. So, in an alternate universe, if one read from L1 cache took 3 seconds, then a network read would take 7.6 years!

There are two ways to prevent blocking calls to halt the progress of the entire application:

- Run each blocking operation in a separate thread.
- Turn every blocking operation into a nonblocking asynchronous call.

Threads work fine, but the memory overhead for each OS thread—the kind that Python uses—is on the order of megabytes, depending on the OS. We can't afford one thread per connection if we are handling thousands of connections.

Callbacks are the traditional way to implement asynchronous calls with low memory overhead. They are a low-level concept, similar to the oldest and most primitive con‐ currency mechanism of all: hardware interrupts. Instead of waiting for a response, we register a function to be called when something happens. In this way, every call we make can be nonblocking. Ryan Dahl advocates callbacks for their simplicity and low over‐ head.

Of course, we can only make callbacks work because the event loop underlying our asynchronous applications can rely on infrastructure that uses interrupts, threads, polling, background processes, etc. to ensure that multiple concurrent requests make pro‐ gress and they eventually get done.<sup>5</sup> When the event loop gets a response, it calls back our code. But the single main thread shared by the event loop and our application code is never blocked—if we don't make mistakes.

When used as coroutines, generators provide an alternative way to do asynchronous programming. From the perspective of the event loop, invoking a callback or calling .send() on a suspended coroutine is pretty much the same. There is a memory overhead for each suspended coroutine, but it's orders of magnitude smaller than the overhead for each thread. And they avoid the dreaded "callback hell," which we'll discuss in ["From Callbacks to Futures and Coroutines" on page 562](#page-25-0).

Now the five-fold performance advantage of *flags\_asyncio.py* over *flags.py* should make sense: *flags.py* spends billions of CPU cycles waiting for each download, one after the other. The CPU is actually doing a lot meanwhile, just not running your program. In contrast, when loop until complete is called in the download many function of

<sup>5.</sup> In fact, although Node.js does not support user-level threads written in JavaScript, behind the scenes it im‐ plements a thread pool in C with the libeio library, to provide its callback-based file APIs—because as of 2014 there are no stable and portable asynchronous file handling APIs for most OSes.

*flags\_asyncio.py*, the event loop drives each download\_one coroutine to the first yield from, and this in turn drives each get\_flag coroutine to the first yield from, calling aiohttp.request(…). None of these calls are blocking, so all requests are started in a fraction of a second.

As the asyncio infrastructure gets the first response back, the event loop sends it to the waiting get\_flag coroutine. As get\_flag gets a response, it advances to the next yield from, which calls resp.read() and yields control back to the main loop. Other responses arrive in close succession (because they were made almost at the same time). As each get\_flag returns, the delegating generator download\_flag resumes and saves the image file.

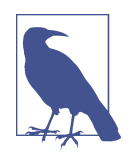

For maximum performance, the save\_flag operation should be asynchronous, but asyncio does not provide an asynchronous filesystem API at this time—as Node does. If that becomes a bot‐ tleneck in your application, you can use the loop.run in execu tor [function](http://bit.ly/1HGtQzc) to run save\_flag in a thread pool. [Example](#page-24-0) 18-9 will show how.

Because the asynchronous operations are interleaved, the total time needed to download many images concurrently is much less than doing it sequentially. When making 600 HTTP requests with asyncio I got all results back more than 70 times faster than with a sequential script.

Now let's go back to the HTTP client example to see how we can display an animated progress bar and perform proper error handling.

# **Enhancing the asyncio downloader Script**

Recall from ["Downloads with Progress Display and Error Handling" on page 520](#page--1-0) that the flags2 set of examples share the same command-line interface. This includes the *flags2\_asyncio.py* we will analyze in this section. For instance, Example 18-6 shows how to get 100 flags (-al 100) from the ERROR server, using 100 concurrent requests (-m 100).

```
Example 18-6. Running flags2_asyncio.py
```

```
$ python3 flags2_asyncio.py -s ERROR -al 100 -m 100
ERROR site: http://localhost:8003/flags
Searching for 100 flags: from AD to LK
100 concurrent connections will be used.
--------------------
73 flags downloaded.
27 errors.
Elapsed time: 0.64s
```
<span id="page-18-0"></span>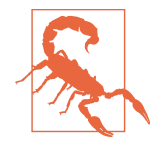

### **Act Responsibly When Testing Concurrent Clients**

Even if the overall download time is not different between the threaded and asyncio HTTP clients, asyncio can send requests faster, so it's even more likely that the server will suspect a DOS attack. To really exercise these concurrent clients at full speed, set up a local HTTP server for testing, as explained in the *[RE‐](http://bit.ly/1JIsg2L) [ADME.rst](http://bit.ly/1JIsg2L)* inside the *[17-futures/countries/](http://bit.ly/1f6ChKk)* directory of the *Fluent Python* [code repository.](http://bit.ly/1JItSti)

Now let's see how *flags2\_asyncio.py* is implemented.

## **Using asyncio.as\_completed**

In [Example 18-5](#page-11-0), I passed a list of coroutines to asyncio.wait, which—when driven by loop.run\_until.complete—would return the results of the downloads when all were done. But to update a progress bar we need to get results as they are done. Fortunately, there is an asyncio equivalent of the as\_completed generator function we used in the thread pool example with the progress bar ([Example 17-14\)](#page--1-0).

Writing a flags2 example to leverage asyncio entails rewriting several functions that the concurrent.future version could reuse. That's because there's only one main thread in an asyncio program and we can't afford to have blocking calls in that thread, as it's the same thread that runs the event loop. So I had to rewrite get\_flag to use yield from for all network access. Now get\_flag is a coroutine, so download\_one must drive it with yield from, therefore download\_one itself becomes a coroutine. Previously, in [Example 18-5](#page-11-0), download one was driven by download many: the calls to down load\_one were wrapped in an asyncio.wait call and passed to loop.run\_until\_com plete. Now we need finer control for progress reporting and error handling, so I moved most of the logic from download\_many into a new downloader\_coro coroutine, and use download\_many just to set up the event loop and schedule downloader\_coro.

Example 18-7 shows the top of the *flags2\_asyncio.py* script where the get\_flag and download\_one coroutines are defined. [Example 18-8](#page-21-0) lists the rest of the source, with downloader\_coro and download\_many.

*Example 18-7. flags2\_asyncio.py: Top portion of the script; remaining code is in [Example 18-8](#page-21-0)*

**import asyncio import collections**

**import aiohttp from aiohttp import** web **import tqdm**

```
from flags2_common import main, HTTPStatus, Result, save_flag
# default set low to avoid errors from remote site, such as
# 503 - Service Temporarily Unavailable
DEFAULT CONCUR REQ = 5
MAX CONCUR REQ = 1000
class FetchError(Exception): 
     def __init__(self, country_code):
        self.country code = country code
@asyncio.coroutine
def get flag(base url, cc): @
    url = '{}'/{cc}/{cc}.qif'.format(base url, cc=cc.lower()) resp = yield from aiohttp.request('GET', url)
     if resp.status == 200:
         image = yield from resp.read()
         return image
     elif resp.status == 404:
         raise web.HTTPNotFound()
     else:
         raise aiohttp.HttpProcessingError(
             code=resp.status, message=resp.reason,
             headers=resp.headers)
@asyncio.coroutine
def download_one(cc, base_url, semaphore, verbose): 
     try:
         with (yield from semaphore): 
             image = yield from get_flag(base_url, cc) 
     except web.HTTPNotFound: 
        status = HTTPStatus.not found
         msg = 'not found'
     except Exception as exc:
         raise FetchError(cc) from exc 
     else:
        save_flag(image, cc.lower() + '.gif') \bullet status = HTTPStatus.ok
       msq = '0K' if verbose and msg:
         print(cc, msg)
     return Result(status, cc)
```
This custom exception will be used to wrap other HTTP or network exceptions Ω and carry the country\_code for error reporting.

Ø get flag will either return the bytes of the image downloaded, raise web.HTTPNotFound if the HTTP response status is 404, or raise an aiohttp.HttpProcessingError for other HTTP status codes.

❸ The semaphore argument is an instance of [asyncio.Semaphore](http://bit.ly/1f6Csp8), a synchronization device that limits the number of concurrent requests.

A semaphore is used as a context manager in a yield from expression so that the system as whole is not blocked: only this coroutine is blocked while the semaphore counter is at the maximum allowed number.

6 When this with statement exits, the semaphore counter is decremented, unblocking some other coroutine instance that may be waiting for the same semaphore object.

◶ If the flag was not found, just set the status for the Result accordingly.

⋒ Any other exception will be reported as a FetchError with the country code and the original exception chained using the raise X from Y syntax introduced in PEP 3134 - Exception Chaining and Embedded Tracebacks.

❸ This function call actually saves the flag image to disk.

 $\bullet$ 

In [Example 18-7](#page-18-0), you can see that the code for get\_flag and download\_one changed significantly from the sequential version because these functions are now coroutines using yield from to make asynchronous calls.

Network client code of the sort we are studying should always use some throttling mechanism to avoid pounding the server with too many concurrent requests—the overall performance of the system may degrade if the server is overloaded. In *flags2\_threadpool.py* [\(Example 17-14](#page--1-0)), the throttling was done by instantiating the ThreadPoolExecutor with the required max\_workers argument set to concur\_req in the download\_many function, so only concur\_req threads are started in the pool. In *flags2\_asyncio.py*, I used an asyncio.Semaphore, which is created by the download er coro function (shown next, in [Example 18-8\)](#page-21-0) and is passed as the semaphore argument to download\_one in [Example 18-7](#page-18-0). 6

A Semaphore is an object that holds an internal counter that is decremented whenever we call the .acquire() coroutine method on it, and incremented when we call the .release() coroutine method. The initial value of the counter is set when the Semaphore is instantiated, as in this line of downloader\_coro:

semaphore = asyncio.Semaphore(concur\_req)

6. Thanks to Guto Maia who noted that Semaphore was not explained in the book draft.

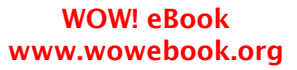

<span id="page-21-0"></span>Calling .acquire() does not block when the counter is greater than zero, but if the counter is zero, .acquire() will block the calling coroutine until some other coroutine calls .release() on the same Semaphore, thus incrementing the counter. In [Example 18-7,](#page-18-0) I don't call .acquire() or .release(), but use the semaphore as a context manager in this block of code inside download\_one:

```
 with (yield from semaphore):
     image = yield from get_flag(base_url, cc)
```
That snippet guarantees that no more than concur\_req instances of get\_flags coro‐ utines will be started at any time.

Now let's take a look at the rest of the script in Example 18-8. Note that most functionality of the old download\_many function is now in a coroutine, downloader\_coro. This was necessary because we must use yield from to retrieve the results of the futures yielded by asyncio.as\_completed, therefore as\_completed must be invoked in a coroutine. However, I couldn't simply turn download\_many into a coroutine, because I must pass it to the main function from flags2\_common in the last line of the script, and that main function is not expecting a coroutine, just a plain function. Therefore I created down loader\_coro to run the as\_completed loop, and now download\_many simply sets up the event loop and schedules downloader\_coro by passing it to loop.run\_until\_com plete.

*Example 18-8. flags2\_asyncio.py: Script continued from [Example 18-7](#page-18-0)*

```
@asyncio.coroutine
def downloader_coro(cc_list, base_url, verbose, concur_req): 
                                                                 \bullet counter = collections.Counter()
     semaphore = asyncio.Semaphore(concur_req) 
                                                  A
     to_do = [download_one(cc, base_url, semaphore, verbose)
              for cc in sorted(cc_list)] 
                                           ❸
     to_do_iter = asyncio.as_completed(to_do) 
                                                \bullet if not verbose:
        to do iter = tqdm.tqdm(to do iter, total=len(cc list)) \bulletfor future in to do iter: \bullet try:
             res = yield from future 
         except FetchError as exc: 
            countery code = exc.country\_code \odot try:
                error msq = exc. cause .args[0]\bullet except IndexError:
                error msg = exc. cause . class . name
                                                                 \bf \Phi if verbose and error_msg:
                msq = '*** Error for \{\}: \{\}'
                 print(msg.format(country_code, error_msg))
             status = HTTPStatus.error
         else:
```

```
 status = res.status
        counter[status] += 1 return counter 
                    \bigcircdef download_many(cc_list, base_url, verbose, concur_req):
    loop = asyncio.get event loop() coro = downloader_coro(cc_list, base_url, verbose, concur_req)
   counts = loop.run until complete(coro) \bulletloop.close() B
    return counts
if name == ' main ': main(download_many, DEFAULT_CONCUR_REQ, MAX_CONCUR_REQ)
O.
     The coroutine receives the same arguments as download_many, but it cannot be
     invoked directly from main precisely because it's a coroutine function and not a
     plain function like download_many.
Ø
     Create an asyncio.Semaphore thatwill allowup to concur_req active coroutines
     among those using this semaphore.
❸
     Create a list of coroutine objects, one per call to the download_one coroutine.
\bulletGet an iterator that will return futures as they are done.
\bulletWrap the iterator in the tqdm function to display progress.
\bulletIterate over the completed futures; this loop is very similar to the one in down
     load_many in Example 17-14; most changes have to do with exception handling
     because of differences in the HTTP libraries (requests versus aiohttp).
\bulletThe easiest way to retrieve the result of an asyncio.Future is using yield from
     instead of calling future.result().
\bulletEvery exception in download_one is wrapped in a FetchError with the original
     exception chained.
\bulletGet the country code where the error occurred from the FetchError exception.
\bf \PhiTry to retrieve the error message from the original exception (__cause__).
     If the error message cannot be found in the original exception, use the name of
⊕
     the chained exception class as the error message.
⊕
     Tally outcomes.
®
     Return the counter, as done in the other scripts.
```
download\_many simply instantiates the coroutine and passes it to the event loop with run until complete.

⊕ When all work is done, shut down the event loop and return counts.

⊕

In [Example 18-8,](#page-21-0) we could not use the mapping of futures to country codes we saw in [Example 17-14](#page--1-0) because the futures returned by asyncio.as\_completed are not necessarily the same futures we pass into the as\_completed call. Internally, the asyncio machinery replaces the future objects we provide with others that will, in the end, produce the same results.<sup>7</sup>

Because I could not use the futures as keys to retrieve the country code from a dict in case of failure, I implemented the custom FetchError exception (shown in [Example 18-7\)](#page-18-0). FetchError wraps a network exception and holds the country code associated with it, so the country code can be reported with the error in verbose mode. If there is no error, the country code is available as the result of the yield from fu ture expression at the top of the for loop.

This wraps up the discussion of an asyncio example functionally equivalent to the *flags2\_threadpool.py* we saw earlier. Next, we'll implement enhancements to *flags2\_asyncio.py* that will let us explore asyncio further.

While discussing [Example 18-7,](#page-18-0) I noted that save\_flag performs disk I/O and should be executed asynchronously. The following section shows how.

## **Using an Executor to Avoid Blocking the Event Loop**

In the Python community, we tend to overlook the fact that local filesystem access is blocking, rationalizing that it doesn't suffer from the higher latency of network access (which is also dangerously unpredictable). In contrast, Node.js programmers are con‐ stantly reminded that all filesystem functions are blocking because their signatures re‐ quire a callback. Recall from [Table 18-1](#page-15-0) that blocking for disk I/O wastes millions of CPU cycles, and this may have a significant impact on the performance of the applica‐ tion.

In [Example 18-7,](#page-18-0) the blocking function is save\_flag. In the threaded version of the script ([Example 17-14\)](#page--1-0), save\_flag blocks the thread that's running the download\_one function, but that's only one of several worker threads. Behind the scenes, the blocking I/O call releases the GIL, so another thread can proceed. But in *flags2\_asyncio.py*, save flag blocks the single thread our code shares with the asyncio event loop, there-

<sup>7.</sup> A detailed discussion about this can be found in a thread I started in the python-tulip group, titled ["Which](http://bit.ly/1f6CBZx) [other futures my come out of asyncio.as\\_completed?".](http://bit.ly/1f6CBZx) Guido responds, and gives insight on the implemen‐ tation of as\_completed as well as the close relationship between futures and coroutines in asyncio.

<span id="page-24-0"></span>fore the whole application freezes while the file is being saved. The solution to this problem is the run\_in\_executor method of the event loop object.

Behind the scenes, the asyncio event loop has a thread pool executor, and you can send callables to be executed by it with run in executor. To use this feature in our example, only a few lines need to change in the download\_one coroutine, as shown in Example 18-9.

*Example 18-9. flags2\_asyncio\_executor.py: Using the default thread pool executor to run save\_flag*

```
@asyncio.coroutine
def download_one(cc, base_url, semaphore, verbose):
     try:
         with (yield from semaphore):
             image = yield from get_flag(base_url, cc)
     except web.HTTPNotFound:
        status = HTTPStatus.not found
         msg = 'not found'
     except Exception as exc:
         raise FetchError(cc) from exc
     else:
        loop = asyncio.get event loop()\bullet loop.run_in_executor(None, 
                                      \bulletsave flag, image, cc.lower() + '.gif') \bullet status = HTTPStatus.ok
        msq = 'OK' if verbose and msg:
         print(cc, msg)
     return Result(status, cc)
```
 $\bullet$ Get a reference to the event loop object.

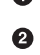

The first argument to run in executor is an executor instance; if None, the default thread pool executor of the event loop is used.

❸ The remaining arguments are the callable and its positional arguments.

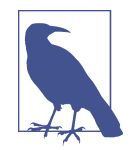

When I tested Example 18-9, there was no noticeable change in performance for using run in executor to save the image files because they are not large (13 KB each, on average). But you'll see an effect if you edit the save flag function in *flags2 common.py* to save 10 times as many bytes on each file—just by coding fp.write(img\*10) instead of fp.write(img). With an aver‐ age download size of 130 KB, the advantage of using run\_in\_ex ecutor becomes clear. If you're downloading megapixel images, the speedup will be significant.

<span id="page-25-0"></span>The advantage of coroutines over callbacks becomes evident when we need to coordinate asynchronous requests, and not just make completely independent requests. The next section explains the problem and the solution.

# **From Callbacks to Futures and Coroutines**

Event-oriented programming with coroutines requires some effort to master, so it's good to be clear on how it improves on the classic callback style. This is the theme of this section.

Anyone with some experience in callback-style event-oriented programming knows the term "callback hell": the nesting of callbacks when one operation depends on the result of the previous operation. If you have three asynchronous calls that must happen in succession, you need to code callbacks nested three levels deep. Example 18-10 is an example in JavaScript.

*Example 18-10. Callback hell in JavaScript: nested anonymous functions, a.k.a. Pyra[mid of Doom](http://survivejs.com/common_problems/pyramid.html)*

```
api_call1(request1, function (response1) {
    // stage 1
     var request2 = step1(response1);
     api_call2(request2, function (response2) {
         // stage 2
         var request3 = step2(response2);
         api_call3(request3, function (response3) {
             // stage 3
             step3(response3);
         });
     });
});
```
In Example 18-10, api\_call1, api\_call2, and api\_call3 are library functions your code uses to retrieve results asynchronously—perhaps api\_call1 goes to a database and api\_call2 gets data from a web service, for example. Each of these take a callback function, which in JavaScript are often anonymous functions (they are named stage1, stage2, and stage3 in the following Python example). The step1, step2, and step3 here represent regular functions of your application that process the responses received by the callbacks.

Example 18-11 shows what callback hell looks like in Python.

*Example 18-11. Callback hell in Python: chained callbacks*

```
def stage1(response1):
     request2 = step1(response1)
    api_call2(request2, stage2)
```

```
def stage2(response2):
     request3 = step2(response2)
    api call3(request3, stage3)
def stage3(response3):
     step3(response3)
```

```
api call1(request1, stage1)
```
Although the code in [Example 18-11](#page-25-0) is arranged very differently from [Example 18-10,](#page-25-0) they do exactly the same thing, and the JavaScript example could be written using the same arrangement (but the Python code can't be written in the JavaScript style because of the syntactic limitations of lambda).

Code organized as [Example 18-10](#page-25-0) or [Example 18-11](#page-25-0) is hard to read, but it's even harder to write: each function does part of the job, sets up the next callback, and returns, to let the event loop proceed. At this point, all local context is lost. When the next callback (e.g., stage2) is executed, you don't have the value of request2 any more. If you need it, you must rely on closures or external data structures to store it between the different stages of the processing.

That's where coroutines really help. Within a coroutine, to perform three asynchronous actions in succession, you yield three times to let the event loop continue running. When a result is ready, the coroutine is activated with a .send() call. From the perspective of the event loop, that's similar to invoking a callback. But for the users of a coroutine-style asynchronous API, the situation is vastly improved: the entire sequence of three operations is in one function body, like plain old sequential code with local variables to retain the context of the overall task under way. See Example 18-12.

*Example 18-12. Coroutines and yield from enable asynchronous programming without callbacks*

```
@asyncio.coroutine
def three_stages(request1):
    response1 = yield from api_call1(request1)
     # stage 1
   request2 = step1(response1) response2 = yield from api_call2(request2)
     # stage 2
     request3 = step2(response2)
     response3 = yield from api_call3(request3)
     # stage 3
     step3(response3)
```

```
loop.create_task(three_stages(request1)) # must explicitly schedule execution
```
[Example 18-12](#page-26-0) is much easier to follow the previous JavaScript and Python examples: the three stages of the operation appear one after the other inside the same function. This makes it trivial to use previous results in follow-up processing. It also provides a context for error reporting through exceptions.

Suppose in [Example 18-11](#page-25-0) the processing of the call api\_call2(request2, stage2) raises an I/O exception (that's the last line of the stage1 function). The exception cannot be caught in stage1 because api\_call2 is an asynchronous call: it returns immediately, before any I/O is performed. In callback-based APIs, this is solved by registering two callbacks for each asynchronous call: one for handling the result of successful opera‐ tions, another for handling errors. Work conditions in callback hell quickly deteriorate when error handling is involved.

In contrast, in [Example 18-12](#page-26-0), all the asynchronous calls for this three-stage operation are inside the same function, three\_stages, and if the asynchronous calls api\_call1, api\_call2, and api\_call3 raise exceptions we can handle them by putting the respec‐ tive yield from lines inside try/except blocks.

This is a much better place than callback hell, but I wouldn't call it coroutine heaven because there is a price to pay. Instead of regular functions, you must use coroutines and get used to yield from, so that's the first obstacle. Once you write yield from in a function, it's now a coroutine and you can't simply call it, like we called api\_call1(re quest1, stage1) in [Example 18-11](#page-25-0) to start the callback chain. You must explicitly schedule the execution of the coroutine with the event loop, or activate it using yield from in another coroutine that is scheduled for execution. Without the call loop.cre ate\_task(three\_stages(request1)) in the last line, nothing would happen in [Example 18-12.](#page-26-0)

The next example puts this theory into practice.

## **Doing Multiple Requests for Each Download**

Suppose you want to save each country flag with the name of the country and the country code, instead of just the country code. Now you need to make two HTTP requests per flag: one to get the flag image itself, the other to get the *metadata.json* file in the same directory as the image: that's where the name of the country is recorded.

Articulating multiple requests in the same task is easy in the threaded script: just make one request then the other, blocking the thread twice, and keeping both pieces of data (country code and name) in local variables, ready to use when saving the files. If you need to do the same in an asynchronous script with callbacks, you start to smell the sulfur of callback hell: the country code and name will need to be passed around in a <span id="page-28-0"></span>closure or held somewhere until you can save the file because each callback runs in a different local context. Coroutines and yield from provide relief from that. The solution is not as simple as with threads, but more manageable than chained or nested callbacks.

Example 18-13 shows code from the third variation of the asyncio flag downloading script, using the country name to save each flag. The download\_many and download er\_coro are unchanged from *flags2\_asyncio.py* (Examples [18-7](#page-18-0) and [18-8](#page-21-0)). The changes are:

download\_one

This coroutine now uses yield from to delegate to get\_flag and the new get\_coun try coroutine.

get\_flag

Most code from this coroutine was moved to a new http\_get coroutine so it can also be used by get\_country.

get\_country

This coroutine fetches the *metadata.json* file for the country code, and gets the name of the country from it.

http\_get

Common code for getting a file from the Web.

*Example 18-13. flags3\_asyncio.py: more coroutine delegation to perform two requests per flag*

```
@asyncio.coroutine
def http_get(url):
     res = yield from aiohttp.request('GET', url)
     if res.status == 200:
         ctype = res.headers.get('Content-type', '').lower()
         if 'json' in ctype or url.endswith('json'):
             data = yield from res.json() 
                                             O
         else:
             data = yield from res.read() 
                                             \boldsymbol{a} return data
     elif res.status == 404:
         raise web.HTTPNotFound()
     else:
         raise aiohttp.errors.HttpProcessingError(
             code=res.status, message=res.reason,
             headers=res.headers)
@asyncio.coroutine
```

```
def get_country(base_url, cc):
   url = '{}/{cc}/metadata.json'.format(baseurl, cc=cc.lower())
```

```
 metadata = yield from http_get(url) 
     return metadata['country']
@asyncio.coroutine
def get_flag(base_url, cc):
    url = '{}/{cc}/{cc}/{cc}.gif'.format(baseurl, cc=cc.lower()) return (yield from http_get(url)) 
@asyncio.coroutine
def download_one(cc, base_url, semaphore, verbose):
    try:
         with (yield from semaphore): 
             image = yield from get_flag(base_url, cc)
         with (yield from semaphore):
             country = yield from get_country(base_url, cc)
     except web.HTTPNotFound:
         status = HTTPStatus.not_found
         msg = 'not found'
     except Exception as exc:
         raise FetchError(cc) from exc
     else:
        country = country.replace(' ', '') filename = '{}-{}.gif'.format(country, cc)
        loop = asyncio.get event loop() loop.run_in_executor(None, save_flag, image, filename)
         status = HTTPStatus.ok
        msa = 'OK' if verbose and msg:
         print(cc, msg)
     return Result(status, cc)
```
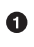

Ø

 $\bullet$ 

If the content type has 'json' in it or the url ends with .json, use the response .json() method to parse it and return a Python data structure—in this case, a dict.

Otherwise, use .read() to fetch the bytes as they are.

Ø. metadata will receive a Python dict built from the JSON contents.

The outer parentheses here are required because the Python parser gets confused and produces a syntax error when it sees the keywords return yield from lined up like that.

❺ I put the calls to get\_flag and get\_country in separate with blocks controlled by the semaphore because I want to keep it acquired for the shortest possible time.

<span id="page-30-0"></span>The yield from syntax appears nine times in [Example 18-13.](#page-28-0) By now you should be getting the hang of how this construct is used to delegate from one coroutine to another without blocking the event loop.

The challenge is to know when you have to use yield from and when you can't use it. The answer in principle is easy, you yield from coroutines and asyncio. Future instances—including tasks. But some APIs are tricky, mixing coroutines and plain func‐ tions in seemingly arbitrary ways, like the StreamWriter class we'll use in one of the servers in the next section.

[Example 18-13](#page-28-0) wraps up the flags2 set of examples. I encourage you to play with them to develop an intuition of how concurrent HTTP clients perform. Use the -a, -e, and -l command-line options to control the number of downloads, and the -m option to set the number of concurrent downloads. Run tests against the LOCAL, REMOTE, DELAY, and ERROR servers. Discover the optimum number of concurrent downloads to maximize throughput against each server. Tweak the settings of the *[vaurien\\_error\\_delay.sh](http://bit.ly/1f6CY6B)* script to add or remove errors and delays.

We'll now go from client scripts to writing servers with asyncio.

# **Writing asyncio Servers**

The classic toy example of a TCP server is an echo server. We'll build slightly more interesting toys: Unicode character finders, first using plain TCP, then using HTTP. These servers will allow clients to query for Unicode characters based on words in their canonical names, using the unicodedata module we discussed in ["The Unicode Data‐](#page--1-0) [base" on page 127](#page--1-0). A Telnet session with the TCP character finder server, searching for chess pieces and characters with the word "sun" is shown in Figure 18-2.

 $AA$ 4 has lontra: charfinder luciano\$ telnet localhost 2323 Trying 127.0.0.1... Connected to localhost. Escape character is '^]'. ?> chess black  $U+265A$ **BLACK CHESS KING BLACK CHESS QUEEN** U+265B \w  $U+265C$   $\times$ **BLACK CHESS ROOK**  $U+265D$   $\triangle$ **BLACK CHESS BISHOP**  $U+265E$   $\bullet$ **BLACK CHESS KNIGHT BLACK CHESS PAWN**  $U+265F$  1 6 matches for 'chess black'  $25 \sin$ U+2600 \* BLACK SUN WITH RAYS  $U + 2609$  o **SUN WHITE SUN WITH RAYS**  $U+263C$   $\alpha$ SUN BEHIND CLOUD CJK RADICAL SUN  $U + 2E9C =$ U+2F47 B KANGXI RADICAL SUN **PARENTHESIZED IDEOGRAPH SUN** U+3230 B U+3290 ® CIRCLED IDEOGRAPH SUN HANGUL SYLLABLE SUN<br>SUN WITH FACE  $U + C21C$   $\approx$ U+1F31E <sup>O</sup> 10 matches for 'sun'  $? > AC$ Connection closed by foreign host. lontra: charfinder luciano\$

*Figure 18-2. A Telnet session with the tcp\_charfinder.py server: querying for "chess black" and "sun".*

Now, on to the implementations.

## **An asyncio TCP Server**

Most of the logic in these examples is in the *charfinder.py* module, which has nothing concurrent about it. You can use *charfinder.py* as a command-line character finder, but more importantly, it was designed to provide content for our asyncio servers. The code for *charfinder.py* is in the *Fluent Python* [code repository.](https://github.com/fluentpython/example-code)

The charfinder module indexes each word that appears in character names in the Unicode database bundled with Python, and creates an inverted index stored in a dict. For example, the inverted index entry for the key 'SUN' contains a set with the 10 Unicode characters that have that word in their names. The inverted index is saved in a local *charfinder index.pickle* file. If multiple words appear in the query, charfind er computes the intersection of the sets retrieved from the index.

<span id="page-32-0"></span>We'll now focus on the *tcp charfinder.py* script that is answering the queries in [Figure 18-2.](#page-30-0) Because I have a lot to say about this code, I've split it into two parts: Example 18-14 and [Example 18-15](#page-34-0).

*Example 18-14. tcp\_charfinder.py: a simple TCP server using asyncio.start\_server; code for this module continues in [Example 18-15](#page-34-0)*

```
import sys
import asyncio
from charfinder import UnicodeNameIndex 
CRLF = b'\r\n'
PROMPT = b'?> '
index = UnicodeNameIndex() 
                              \boldsymbol{\Omega}@asyncio.coroutine
def handle_queries(reader, writer): 
    while True: 4
         writer.write(PROMPT) # can't yield from! 
                                                      A
         yield from writer.drain() # must yield from! 
         data = yield from reader.readline() 
         try:
             query = data.decode().strip()
         except UnicodeDecodeError: 
             query = '\x00'
         client = writer.get_extra_info('peername') 
         print('Received from {}: {!r}'.format(client, query)) 
                                                                   \bf \Phi if query:
            if ord(query[:1]) < 32: \bullet break
            lines = list(index.find_description_strs(query)) <sup></sub></sup>
             if lines:
                 writer.writelines(line.encode() + CRLF for line in lines) 
            writer.write(index.status(query, len(lines)).encode() + CRLF) \bullet yield from writer.drain() 
                                         - CR
             print('Sent {} results'.format(len(lines))) 
                                                             \bullet print('Close the client socket') 
     writer.close() 
                     \bigcirc
```
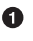

UnicodeNameIndex is the class that builds the index of names and provides querying methods.

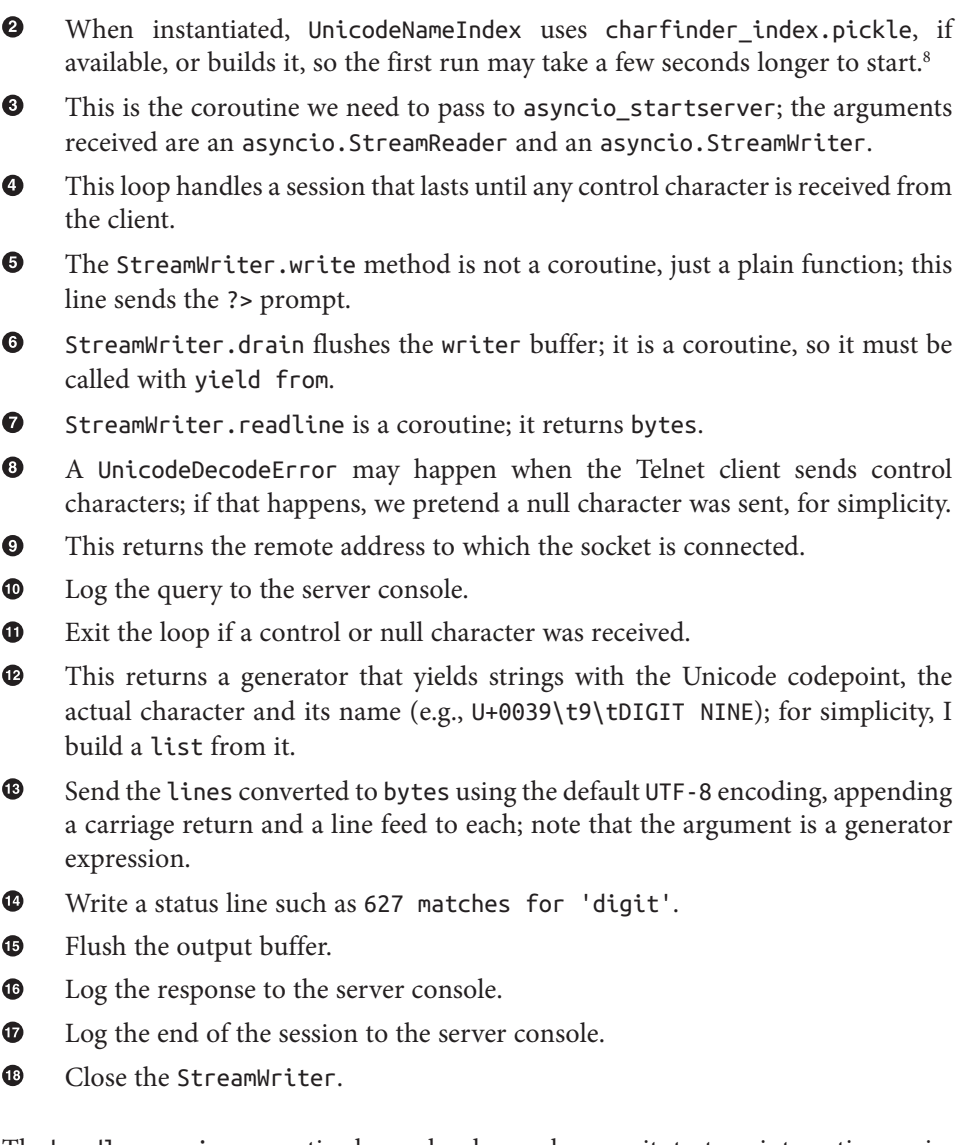

The handle queries coroutine has a plural name because it starts an interactive session and handles multiple queries from each client.

<sup>8.</sup> Leonardo Rochael pointed out that building the UnicodeNameIndex could be delegated to another thread using loop.run with executor() in the main function of [Example 18-15](#page-34-0), so the server would be ready to take requests immediately while the index is built. That is true, but querying the index is the only thing this app does, so that would not be a big win. It's an interesting exercise to do as Leo suggests, though. Go ahead and do it, if you like.

<span id="page-34-0"></span>Note that all I/O in [Example 18-14](#page-32-0) is in bytes. We need to decode the strings received from the network, and encode strings sent out. In Python 3, the default encoding is UTF-8, and that's what we are using implicitly.

One caveat is that some of the I/O methods are coroutines and must be driven with yield from, while others are simple functions. For example, StreamWriter.write is a plain function, on the assumption that most of the time it does not block because it writes to a buffer. On the other hand, StreamWriter.drain, which flushes the buffer and performs the actual I/O is a coroutine, as is Streamreader.readline. While I was writing this book, a major improvement to the asyncio API docs was the clear labeling of coroutines as such.

Example 18-15 lists the main function for the module started in [Example 18-14](#page-32-0).

*Example 18-15. tcp\_charfinder.py (continued from [Example 18-14](#page-32-0)): the main function sets up and tears down the event loop and the socket server*

```
def main(address='127.0.0.1', port=2323): 
    port = int(port) loop = asyncio.get_event_loop()
   server coro = asyncio.start server(handle queries, address, port,
                                loop=loop) <sup>2</sup>
    server = loop.run_until_complete(server_coro) 
    host = server.sockets[0].getsockname() 
    print('Serving on {}. Hit CTRL-C to stop.'.format(host)) 
                                                                \bullet try:
         loop.run_forever() 
    except KeyboardInterrupt: # CTRL+C pressed
         pass
     print('Server shutting down.')
     server.close() 
    loop.run_until_complete(server.wait_closed()) 
   loop.close() ©
```

```
if __name__ == '__main__':
    main(*sys.argv[1:])
```
Ø

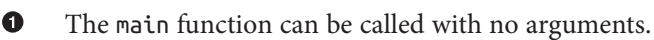

When completed, the coroutine object returned by asyncio.start server returns an instance of asyncio.Server, a TCP socket server.

❸ Drive server coro to bring up the server.

 $\bullet$ Get address and port of the first socket of the server and…

❺ …display it on the server console. This is the first output generated by this script on the server console.

 $\bullet$ Run the event loop; this is where main will block until killed when CTRL-C is pressed on the server console.

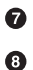

⋒

Close the server.

server.wait\_closed() returns a future; use loop.run\_until complete to let the future do its job.

◉ Terminate the event loop.

> This is a shortcut for handling optional command-line arguments: explode sys.argv[1:] and pass it to a main function with suitable default arguments.

Note how run\_until\_complete accepts either a coroutine (the result of start\_serv er) or a Future (the result of server.wait\_closed). If run\_until\_complete gets a coroutine as argument, it wraps the coroutine in a Task.

You may find it easier to understand how control flows in *tcp\_charfinder.py* if you take a close look at the output it generates on the server console, listed in Example 18-16.

*Example 18-16. tcp\_charfinder.py: this is the server side of the session depicted in [Figure 18-2](#page-30-0)*

```
$ python3 tcp_charfinder.py
Serving on ('127.0.0.1', 2323). Hit CTRL-C to stop. \bigcircReceived from ('127.0.0.1', 62910): 'chess black' 
Sent 6 results
Received from ('127.0.0.1', 62910): 'sun' 
Sent 10 results
Received from ('127.0.0.1', 62910): '\x00' 
                                              \bulletClose the client socket \bullet
```
➊ This is output by main.

Ø First iteration of the while loop in handle\_queries.

❸ Second iteration of the while loop.

 $\bullet$ The user hit CTRL-C; the server receives a control character and closes the session.

A The client socket is closed but the server is still running, ready to service another client.

Note how main almost immediately displays the Serving on... message and blocks in the loop.run forever() call. At that point, control flows into the event loop and stays there, occasionally coming back to the handle\_queries coroutine, which yields control back to the event loop whenever it needs to wait for the network as it sends or receives data. While the event loop is alive, a new instance of the handle\_queries coroutine will be started for each client that connects to the server. In this way, multiple clients can be

<span id="page-36-0"></span>handled concurrently by this simple server. This continues until a KeyboardInter rupt occurs or the process is killed by the OS.

The *tcp\_charfinder.py* code leverages the high-level asyncio [Streams API](https://docs.python.org/3/library/asyncio-stream.html) that provides a ready-to-use server so you only need to implement a handler function, which can be a plain callback or a coroutine. There is also a lower-level [Transports and Protocols](https://docs.python.org/3/library/asyncio-protocol.html) [API,](https://docs.python.org/3/library/asyncio-protocol.html) inspired by the transport and protocols abstractions in the Twisted framework. Refer to the asyncio [Transports and Protocols documentation](http://bit.ly/1f6D9i6) for more information, including a TCP echo server implemented with that lower-level API.

The next section presents an HTTP character finder server.

## **An aiohttp Web Server**

The aiohttp library we used for the asyncio flags examples also supports server-side HTTP, so that's what I used to implement the *http\_charfinder.py* script. Figure 18-3 shows the simple web interface of the server, displaying the result of a search for a "cat face" emoji.

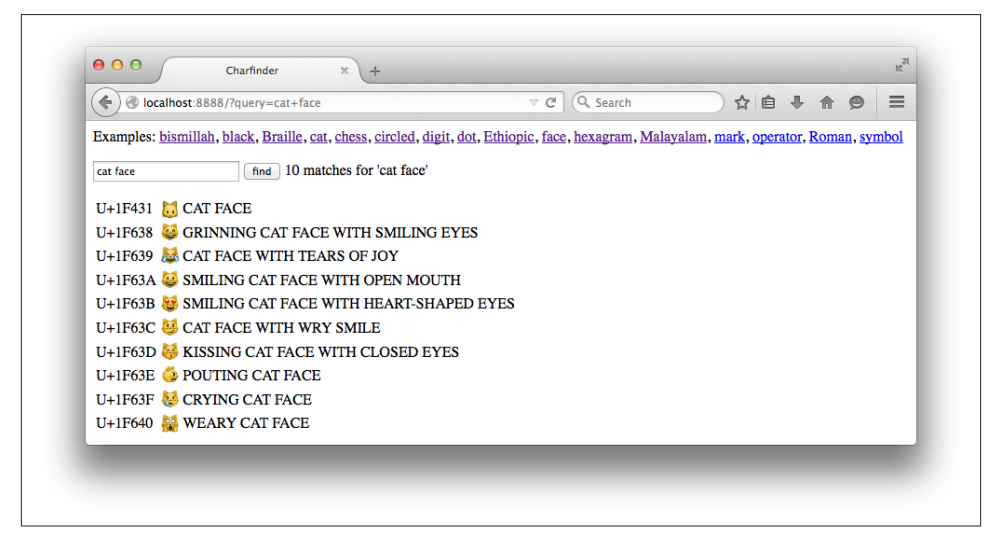

*Figure 18-3. Browser window displaying search results for "cat face" on the http\_char‐ finder.py server*

<span id="page-37-0"></span>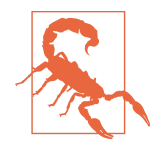

Some browsers are better than others at displaying Unicode. The screenshot in [Figure 18-3](#page-36-0) was captured with Firefox on OS X, and I got the same result with Safari. But up-to-date Chrome and Op‐ era browsers on the same machine did not display emoji characters like the cat faces. Other search results (e.g., "chess") looked fine, so it's likely a font issue on Chrome and Opera on OSX.

We'll start by analyzing the most interesting part of *http\_charfinder.py*: the bottom half where the event loop and the HTTP server is set up and torn down. See Example 18-17.

*Example 18-17. http\_charfinder.py: the main and init functions*

```
@asyncio.coroutine
def init(loop, address, port): 
                                  \bullet app = web.Application(loop=loop) 
                                        Ø
     app.router.add_route('GET', '/', home) 
     handler = app.make_handler() 
     server = yield from loop.create_server(handler,
                                             address, port) 
                                                              \bullet return server.sockets[0].getsockname() 
                                             - 0
def main(address="127.0.0.1", port=8888):
    port = int(port)loop = asyncio.get event loop()host = loop.run until complete(init(loop, address, port))
                                                                  \bullet print('Serving on {}. Hit CTRL-C to stop.'.format(host))
     try:
         loop.run_forever() 
     except KeyboardInterrupt: # CTRL+C pressed
         pass
     print('Server shutting down.')
    loop.close() O
```
 $if$   $name = '$   $main$  ': main(\*sys.argv[1:])

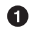

 $\bullet$ 

The init coroutine yields a server for the event loop to drive.

Ø

The aiohttp.web.Application class represents a web application…

…with routes mapping URL patterns to handler functions; here GET / is routed to the home function (see [Example 18-18](#page-38-0)).

❹ The app.make handler method returns an aiohttp.web.RequestHandler instance to handle HTTP requests according to the routes set up in the app object.

0 create\_server brings up the server, using handler as the protocol handler and binding it to address and port.

<span id="page-38-0"></span> $\bullet$ Return the address and port of the first server socket.

 $\bullet$ Run init to start the server and get its address and port.

 $\bullet$ Run the event loop; main will block here while the event loop is in control.

 $\bullet$ Close the event loop.

As you get acquainted with the asyncio API, it's interesting to contrast how the servers are set up in [Example 18-17](#page-37-0) and in the TCP example ([Example 18-15](#page-34-0)) shown earlier.

In the earlier TCP example, the server was created and scheduled to run in the main function with these two lines:

```
 server_coro = asyncio.start_server(handle_queries, address, port,
                              loop=loop)
 server = loop.run_until_complete(server_coro)
```
In the HTTP example, the init function creates the server like this:

```
 server = yield from loop.create_server(handler,
                                         address, port)
```
But init itself is a coroutine, and what makes it run is the main function, with this line:

```
 host = loop.run_until_complete(init(loop, address, port))
```
Both asyncio.start\_server and loop.create\_server are coroutines that return asyncio.Server objects. In order to start up a server and return a reference to it, each of these coroutines must be driven to completion. In the TCP example, that was done by calling loop.run\_until\_complete(server\_coro), where server\_coro was the result of asyncio.start\_server. In the HTTP example, create\_server is invoked on a yield\_from expression inside the init coroutine, which is in turn driven by the main function when it calls loop.run\_until\_complete(init(...)).

I mention this to emphasize this essential fact we've discussed before: a coroutine only does anything when driven, and to drive an asyncio.coroutine you either use yield from or pass it to one of several asyncio functions that take coroutine or future arguments, such as run\_until\_complete.

Example 18-18 shows the home function, which is configured to handle the / (root) URL in our HTTP server.

*Example 18-18. http\_charfinder.py: the home function*

```
def home(request): 
     query = request.GET.get('query', '').strip() 
                                                  Ø
     print('Query: {!r}'.format(query)) 
     if query: 
              O
       descriptions = list(index.find descriptions(query))
        res = '\n'.join(ROW_TPL.format(**vars(descr))
                        for descr in descriptions)
```

```
 msg = index.status(query, len(descriptions))
 else:
    descriptions = []res = " msg = 'Enter words describing characters.'
 html = template.format(query=query, result=res, 
                                                   \bullet message=msg)
 print('Sending {} results'.format(len(descriptions))) 
 return web.Response(content_type=CONTENT_TYPE, text=html)
```
A route handler receives an aiohttp.web.Request instance.

Ø Get the query string stripped of leading and trailing blanks.

Log query to server console. ❸

O

A If there was a query, bind res to HTML table rows rendered from result of the query to the index, and msg to a status message.

6 Render the HTML page.

 $\bullet$ Log response to server console.

 $\bullet$ Build Response and return it.

Note that home is not a coroutine, and does not need to be if there are no yield from expressions in it. The aiohttp documentation for the [add\\_route](http://bit.ly/1HGu5dz) method states that the handler "is converted to coroutine internally when it is a regular function."

There is a downside to the simplicity of the home function in [Example 18-18](#page-38-0). The fact that it's a plain function and not a coroutine is a symptom of a larger issue: the need to rethink how we code web applications to achieve high concurrency. Let's consider this matter.

## **Smarter Clients for Better Concurrency**

The home function in [Example 18-18](#page-38-0) looks very much like a view function in Django or Flask. There is nothing asynchronous about its implementation: it gets a request, fetches data from a database, and builds a response by rendering a full HTML page. In this example, the "database" is the UnicodeNameIndex object, which is in memory. But accessing a real database should be done asynchronously, otherwise you're blocking the event loop while waiting for database results. For example, the [aiopg](https://aiopg.readthedocs.org/en/stable/) package provides an asynchronous PostgreSQL driver compatible with asyncio; it lets you use yield from to send queries and fetch results, so your view function can behave as a proper coroutine.

Besides avoiding blocking calls, highly concurrent systems must split large chunks of work into smaller pieces to stay responsive. The *http\_charfinder.py* server illustrates this

point: if you search for "cjk" you'll get back 75,821 Chinese, Japanese, and Korean ideographs.<sup>9</sup> In this case, the home function will return a 5.3 MB HTML document, featuring a table with 75,821 rows.

On my machine, it takes 2s to fetch the response to the "cjk" query, using the curl command-line HTTP client from a local *http\_charfinder.py* server. A browser takes even longer to actually layout the page with such a huge table. Of course, most queries return much smaller responses: a query for "braille" returns 256 rows in a 19 KB page and takes 0.017s on my machine. But if the server spends 2s serving a single "cjk" query, all the other clients will be waiting for at least 2s, and that is not acceptable.

The way to avoid the long response problem is to implement pagination: return results with at most, say, 200 rows, and have the user click or scroll the page to fetch more. If you look up the *charfinder.py* module in the *Fluent Python* [code repository](http://bit.ly/1JItSti), you'll see that the UnicodeNameIndex.find\_descriptions method takes optional start and stop arguments: they are offsets to support pagination. So you could return the first 200 results, then use AJAX or even WebSockets to send the next batch when—and if the user wants to see it.

Most of the necessary coding for sending results in batches would be on the browser. This explains why Google and all large-scale Internet properties rely on lots of clientside coding to build their services: smart asynchronous clients make better use of server resources.

Although smart clients can help even old-style Django applications, to really serve them well we need frameworks that support asynchronous programming all the way: from the handling of HTTP requests and responses, to the database access. This is especially true if you want to implement real-time services such as games and media streaming with WebSockets.<sup>10</sup>

Enhancing *http\_charfinder.py* to support progressive download is left as an exercise to the reader. Bonus points if you implement "infinite scroll," like Twitter does. With this challenge, I wrap up our coverage of concurrent programming with asyncio.

# **Chapter Summary**

This chapter introduced a whole new way of coding concurrency in Python, leveraging yield from, coroutines, futures, and the asyncio event loop. The first simple examples, the spinner scripts, were designed to demonstrate a side-by-side comparison of the threading and the asyncio approaches to concurrency.

- 9. That's what CJK stands for: the ever-expanding set of Chinese, Japanese, and Korean characters. Future versions of Python may support more CJK ideographs than Python 3.4 does.
- 10. I have more to say about this trend in ["Soapbox" on page 580](#page-43-0).

We then discussed the specifics of asyncio.Future, focusing on its support for yield from, and its relationship with coroutines and asyncio.Task. Next, we analyzed the asyncio-based flag download script.

We then reflected on Ryan Dahl's numbers for I/O latency and the effect of blocking calls. To keep a program alive despite the inevitable blocking functions, there are two solutions: using threads or asynchronous calls—the latter being implemented as callbacks or coroutines.

In practice, asynchronous libraries depend on lower-level threads to work—down to kernel-level threads—but the user of the library doesn't create threads and doesn't need to be aware of their use in the infrastructure. At the application level, we just make sure none of our code is blocking, and the event loop takes care of the concurrency under the hood. Avoiding the overhead of user-level threads is the main reason why asynchronous systems can manage more concurrent connections than multithreaded sys‐ tems.

Resuming the flag downloading examples, adding a progress bar and proper error han‐ dling required significant refactoring, particularly with the switch from asyn cio.wait to asyncio.as\_completed, which forced us to move most of the functionality of download\_many to a new downloader\_coro coroutine, so we could use yield from to get the results from the futures produced by asyncio.as\_completed, one by one.

We then saw how to delegate blocking jobs—such as saving a file—to a thread pool using the loop.run in executor method.

This was followed by a discussion of how coroutines solve the main problems of call‐ backs: loss of context when carrying out multistep asynchronous tasks, and lack of a proper context for error handling.

The next example—fetching the country names along with the flag images—demonstrated how the combination of coroutines and yield from avoids the so-called callback hell. A multistep procedure making asynchronous calls with yield from looks like simple sequential code, if you pay no attention to the yield from keywords.

The final examples in the chapter were asyncio TCP and HTTP servers that allow searching for Unicode characters by name. Analysis of the HTTP server ended with a discussion on the importance of client-side JavaScript to support higher concurrency on the server side, by enabling the client to make smaller requests on demand, instead of downloading large HTML pages.

# **Further Reading**

Nick Coghlan, a Python core developer, made the following comment on the draft of [PEP-3156 — Asynchronous IO Support Rebooted: the "asyncio" Module](http://bit.ly/1HGuPPE) in January 2013:

Somewhere early in the PEP, there may need to be a concise description of the two APIs for waiting for an asynchronous Future:

- 1. f.add\_done\_callback(…)
- 2. yield from f in a coroutine (resumes the coroutine when the future completes, with either the result or exception as appropriate)

At the moment, these are buried in amongst much larger APIs, yet they're key to under‐ standing the way everything above the core event loop layer interacts.<sup>11</sup>

Guido van Rossum, the author of [PEP-3156,](https://www.python.org/dev/peps/pep-3156/) did not heed Coghlan's advice. Starting with PEP-3156, the asyncio documentation is very detailed but not user friendly. The nine *.rst* files that make up the asyncio [package docs](http://bit.ly/1HGuuwq) total 128 KB—that's roughly 71 pages. In the standard library, only the ["Built-in Types" chapter](http://bit.ly/1HGurAX) is bigger, and it covers the API for the numeric types, sequence types, generators, mappings, sets, bool, context managers, etc.

Most pages in the asyncio manual focus on concepts and the API. There are useful diagrams and examples scattered all over it, but one section that is very practical is ["18.5.11. Develop with asyncio,"](https://docs.python.org/3/library/asyncio-dev.html) which presents essential usage patterns. The asyncio docs need more content explaining how asyncio should be used.

Because it's very new, asyncio lacks coverage in print. Jan Palach's *Parallel Programming with Python* (Packt, 2014) is the only book I found that has a chapter about asyncio, but it's a short chapter.

There are, however, excellent presentations about asyncio. The best I found is Brett Slatkin's ["Fan-In and Fan-Out: The Crucial Components of Concurrency,"](http://bit.ly/1f6DIZo) subtitled "Why do we need Tulip? (a.k.a., PEP 3156—asyncio)," which he presented at PyCon 2014 in Montréal [\(video](http://bit.ly/1HGuRY2)). In 30 minutes, Slatkin shows a simple web crawler example, highlighting how asyncio is intended to be used. Guido van Rossum is in the audience and mentions that he also wrote a web crawler as a motivating example for asyncio; [Guido's code](http://bit.ly/1HGub4K) does not depend on aiohttp—it uses only the standard library. Slatkin also wrote the insightful post ["Python's asyncio Is for Composition, Not Raw Perfor‐](http://bit.ly/1f6DJwj) mance"

11. Comment on PEP-3156 in a [Jan. 20, 2013 message](http://bit.ly/1f6DGRi) to the python-ideas list.

<span id="page-43-0"></span>Other must-see asyncio talks are by Guido van Rossum himself: the [PyCon US 2013](http://bit.ly/1HGueh0) [keynote](http://bit.ly/1HGueh0), and talks he gave at [LinkedIn](http://bit.ly/1HGudd0) and [Twitter University](http://bit.ly/1HGuexy). Also recommended are Saúl Ibarra Corretgé's "A Deep Dive into PEP-3156 and the New asyncio Module" ([slides,](http://bit.ly/1HGuf4D) [video\)](http://bit.ly/1HGufBq).

Dino Viehland showed how asyncio can be integrated with the Tkinter event loop in his ["Using futures for async GUI programming in Python 3.3" talk](http://bit.ly/1HGuoos) at PyCon US 2013. Viehland shows how easy it is to implement the essential parts of the asyncio.Abstrac tEventLoop interface on top of another event loop. His code was written with Tulip, prior to the addition of asyncio to the standard library; I adapted it to work with the Python 3.4 release of asyncio. My updated refactoring is on [GitHub.](http://bit.ly/1HGulck)

Victor Stinner—an asyncio core contributor and author of the [Trollius](http://trollius.readthedocs.org) backport regularly updates a list of relevant links: [The new Python asyncio module aka "tulip".](http://bit.ly/1HGumwZ) Other collections of asyncio resources are [Asyncio.org](http://asyncio.org) and [aio-libs](https://github.com/aio-libs) on Github, where you'll find asynchronous drivers for PostgreSQL, MySQL, and several NoSQL databases. I haven't tested these drivers, but the projects seem very active as I write this.

Web services are going to be an important use case for asyncio. Your code will likely depend on the [aiohttp](http://aiohttp.readthedocs.org/en/) library led by Andrew Svetlov. You'll also want to set up an environment to test your error handling code, and the [Vaurien](http://vaurien.readthedocs.org/en/1.8/) "chaos TCP proxy" designed by Alexis Métaireau and Tarek Ziadé is invaluable for that. Vaurien was created for the [Mozilla Services](https://mozilla-services.github.io/) project and lets you introduce delays and random errors into the TCP traffic between your program and backend servers such as databases and web services providers.

### **Soapbox**

### **The One Loop**

For a long time, asynchronous programming has been the approach favored by most Pythonistas for network applications, but there was always the dilemma of picking one of the mutually incompatible libraries. Ryan Dahl cites Twisted as a source of inspiration for Node.js, and Tornado championed the use of coroutines for event-oriented pro‐ gramming in Python.

In the JavaScript world, there is some debate between advocates of simple callbacks and proponents of various competing higher-level abstractions. Early versions the Node.js API used Promises—similar to our Futures—but Ryan Dahl decided to standardize on callbacks only. James Coglan argues this was [Node's biggest missed opportunity](http://bit.ly/1xNcNHZ).

In Python, the debate is over: the addition of asyncio to the standard library establishes coroutines and futures as the Pythonic way of writing asynchronous code. Furthermore, the asyncio package defines standard interfaces for asynchronous futures and the event loop, providing reference implementations for them.

The *Zen of Python* applies perfectly:

There should be one—and preferably only one—obvious way to do it.

Although that way may not be obvious at first unless you're Dutch.

Maybe it takes a Dutch passport to find yield from obvious. It was not obvious at first for this Brazilian, but after a while I got the hang of it.

More importantly, asyncio was designed so that its event loop can be replaced by an external package. That's why the asyncio.get event loop and set event loop functions exist; they are part of an abstract [Event Loop Policy](http://bit.ly/1HGuUTy) API.

Tornado already has an [AsyncIOMainLoop](http://tornado.readthedocs.org/en/latest/asyncio.html) class that implements the asyncio.Ab stractEventLoop interface, so you can run asynchronous code using both libraries on the same event loop. There is also the intriguing [Quamash](https://pypi.python.org/pypi/Quamash/) project that integrates asyn cio to the Qt event loop for developing GUI applications with PyQt or PySide. These are just two of a growing number of interoperable event-oriented packages made pos‐ sible by asyncio.

Smarter HTTP clients such as single-page web applications (like Gmail) or smartphone apps demand quick, lightweight responses and push updates. These needs are better served by asynchronous frameworks instead of traditional web frameworks like Django, which are designed to serve fully rendered HTML pages and lack support for asynchronous database access.

The WebSockets protocol was designed to enable real-time updates for clients that are always connected, from games to streaming applications. This requires highly concurrent asynchronous servers able to keep ongoing interactions with hundreds or thousands of clients. WebSockets is very well supported by the asyncio architecture and at least two libraries already implement it on top of asyncio: [Autobahn|Python](http://autobahn.ws/python/) and Web-[Sockets](http://aaugustin.github.io/websockets/).

This overall trend—dubbed "the real-time Web"—is a key factor in the demand for Node.js, and the reason why rallying around asyncio is so important for the Python ecosystem. There's still a lot of work to do. For starters, we need an asynchronous HTTP server and client API in the standard library, an asynchronous [DBAPI](http://bit.ly/1HGuVGY) 3.0, and new database drivers built on asyncio.

The biggest advantage Python 3.4 with asyncio has over Node.js is Python itself: a better designed language, with coroutines and yield from to make asynchronous code more maintainable than the primitive callbacks of JavaScript. Our biggest disadvantage is the libraries: Python comes with "batteries included," but our batteries are not designed for asynchronous programming. The rich ecosystem of libraries for Node.js is entirely built around async calls. But Python and Node.js both have a problem that Go and Erlang have solved from the start: we have no transparent way to write code that leverages all available CPU cores.

Standardizing the event loop interface and an asynchronous library was a major coup, and only our BDFL could have pulled it off, given that there were well-entrenched, highquality alternatives available. He did it in consultation with the authors of the major Python asynchronous frameworks. The influence of Glyph Lefkowitz, the leader of Twisted, is most evident. Guido's ["Deconstructing Deferred" post](http://bit.ly/1HGuXPa) to the Python-tulip group is a must-read if you want to understand why asyncio.Future is not like the Twisted Deferred class. Making clear his respect for the oldest and largest Python asyn‐ chronous framework, Guido also started the meme WWTD—What Would Twisted Do? —when discussing design options in the python-twisted group.<sup>12</sup>

Fortunately, Guido van Rossum led the charge so Python is better positioned to face the concurrency challenges of the present. Mastering asyncio takes effort. But if you plan to write concurrent network applications in Python, seek the One Loop:

*One Loop to rule them all, One Loop to find them, One Loop to bring them all and in liveness bind them.*

12. See Guido's [January 29, 2015, message](http://bit.ly/1f6E2qT), immediately followed by an answer from Glyph.